# ダミーファン Ver2

この商品は PC などで使用されている冷却ファンと交換し、あたかもファンが回っているように PC へ回転信号を通知します。 静音 PC を目指す際に単純にファンを外すと、PC によっては回転異常(ファンの故障)としてエラーになる場合があります。 そこで、ファンの代わりに本商品を接続すると、PC はファンが回っていると判断するためにエラーが回避できます。 回転数は設定ピンヘッダで約 1000rpm、2000rpm、3000rpm、4000rpm の中から選択することができます。

### ご注意

- ・ファンを外して PC 内が排熱不足になり、PC へ損傷を与えても弊社は責任を負いかねます。熱対策を万全にお願いします。
- ・複数の PC で十分にテストを行っていますが、この商品を使用したことで PC へ損傷を与えても弊社は責任を負いかねます。
- ・本商品からの回転数出力は設定ピンヘッダの回転数から数百回転ほど変動する場合があります。
- ・本商品のファン側端子は汎用コネクタを使用しており、マザーボードの FAN 端子とのロック機構が働きません。
- 定期的なメンテナンスの際に抜けがないかご確認ください。

## 商品内容

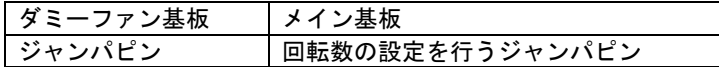

### 使用条件

 本商品をドングルタイプとして使用するには、目安として下図のようにファンコネクタ周辺に空きがあることが条件になります。 コネクタ周辺にある部品の背が低い場合などは、下図通りの空きがなくても本商品を取り付けられる場合があります。 直接取り付けられない場合は、変換ケーブル(別売り)をご利用いただくとファンケーブル経由で取り付けできます。

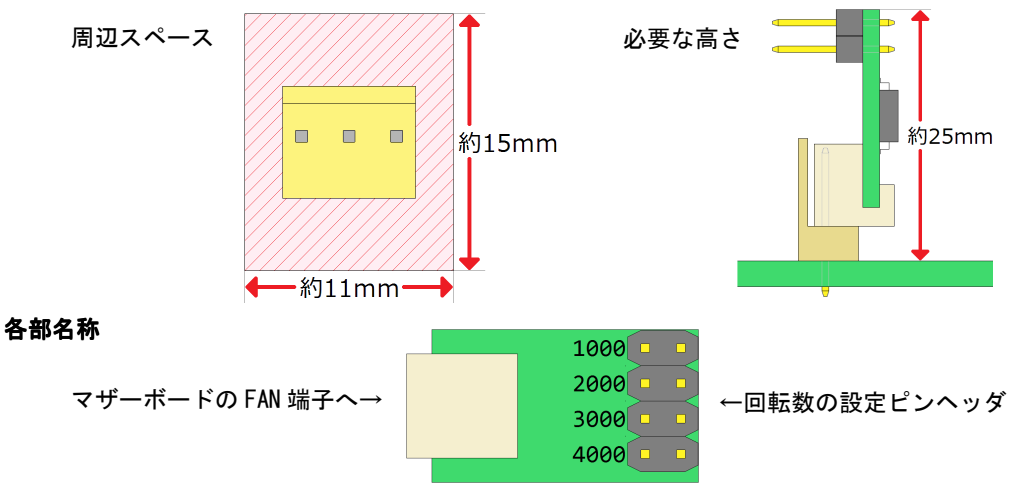

#### 接続図

下図のようにマザーボードのファン接続端子へ、ダミーファンをゆっくり垂直に差し込みます。

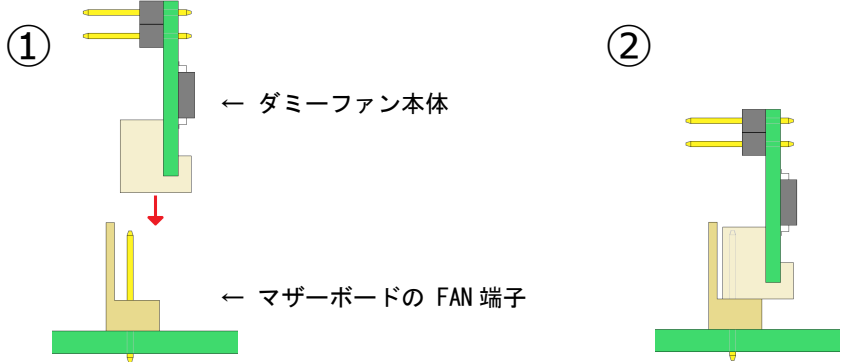

# 回転数の変更

下図のようにジャンパピンを差し替えることにより、回転数を変更することができます。

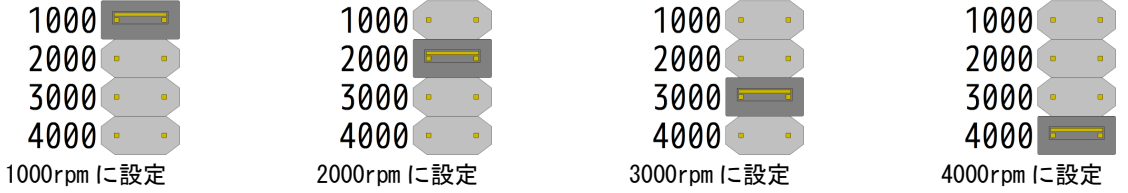

### 商品内容に関するお問い合わせ

ホームページからのお問い合わせ http://www.gatelink.co.jp/mart/query.html まず上記のお問い合わせフォームからご連絡ください。

# ダミーファン変換ケーブル

ダミーファンをドングルタイプとして使用するには、目安として下図のようにファンコネクタ周辺に空きが必要になります。 スペースがない場合は、ダミーファン変換ケーブルをご利用いただくとファンケーブル経由で取り付けできます。

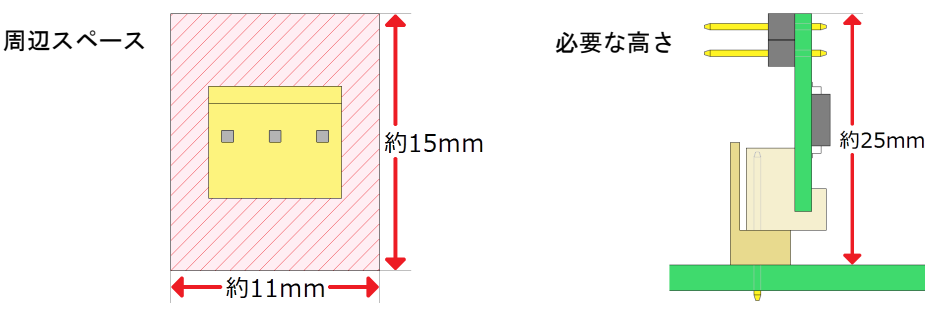

#### 商品内容

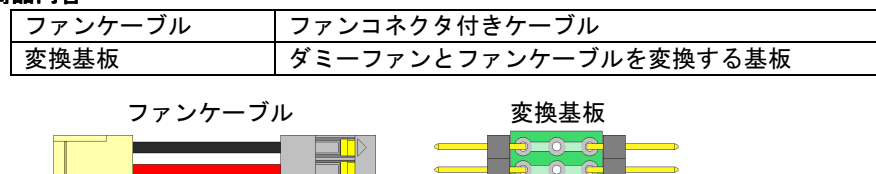

白色のケーブルは材料の仕入れ時期によって黄色になる場合があります。

# <<ご注意>>

1. 過去のダミーファンにも同じようなファンケーブルが付属していましたが、Ver2 のダミーファンには使用できません。 2. 変換基板の基板部は端子が露出しますので、この部分がマザーボードや PC ケースと接触しないようご注意ください。

#### 使用方法

ファンケーブルの黒い線(GND)と、ダミーファン基板の GND 側とが一直線になるように接続します。

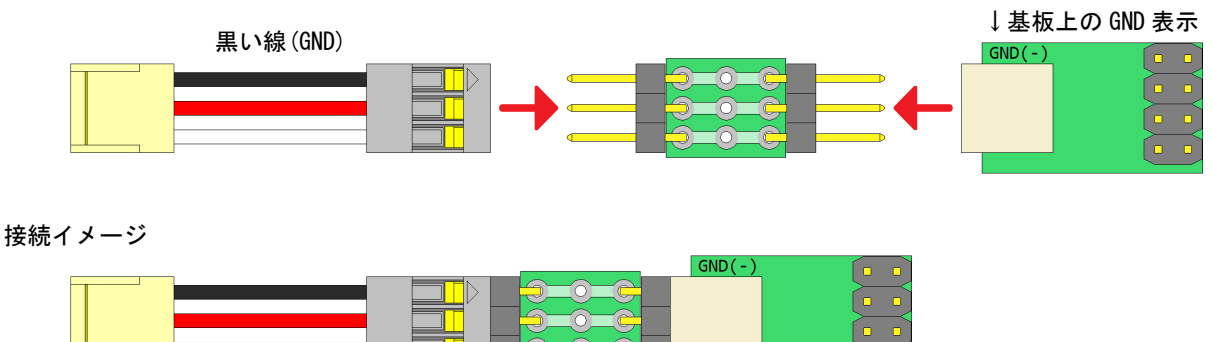

ファンケーブルをマザーボードに繋いだまま、ダミーファン基板だけを取り外す場合は下図のようにしてください。

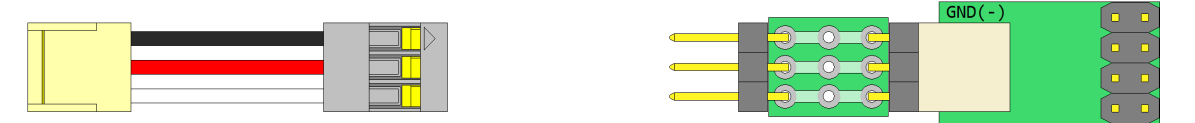

 下図のように外すと 12V が来ているピンが露出するため、マザーボードや PC ケースに接触するとショートする恐れがあります。 このような状態にしないでください。

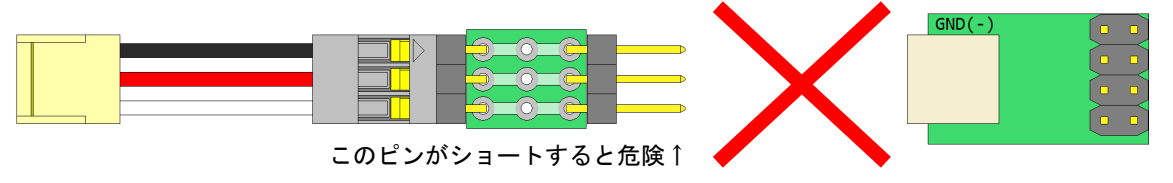

#### 商品内容に関するお問い合わせ

 ホームページからのお問い合わせ http://www.gatelink.co.jp/mart/query.html まず上記のお問い合わせフォームからご連絡ください。